# **Getting Started: Arithmetic, Algebra, and Computing Arithmetic is Computing** Fixed, pre-defined rules for **primitive operators**: 2 + 3 = 5  $4 \times 2 = 8$  $cos(0) = 1$ **Arithmetic is Computing** Fixed, pre-defined rules for **primitive operators**:  $2 + 3 \rightarrow 5$  $4 \times 2 \rightarrow 8$  $cos(0) \rightarrow 1$ **Algebra as Computing** Definition:  $f(x) = cos(x) + 2$ o Expression: f(0)  $\rightarrow$  cos(0) + 2  $\rightarrow$  1 + 2  $\rightarrow$  3

• Rules for combining other rules:

Evaluate sub-expressions first

$$
4 \times (2 + 3) \rightarrow 4 \times 5 \rightarrow 20
$$

o Precedence determines subexpressions:

$$
4 + 2 \times 3 \rightarrow 4 + 6 \rightarrow 10
$$

First step uses the **substitution** rule for functions

# **Scheme Notation**

#### • Put all operators at the front

- Start every operation with an open parenthesis
- Put a close parenthesis after the last argument

**(f 0)**

Never add extra parentheses

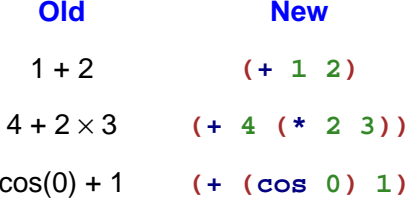

**Evaluation is the Same as Before**

**(define (f x) (+ (cos x) 2))**

# **Scheme Notation**

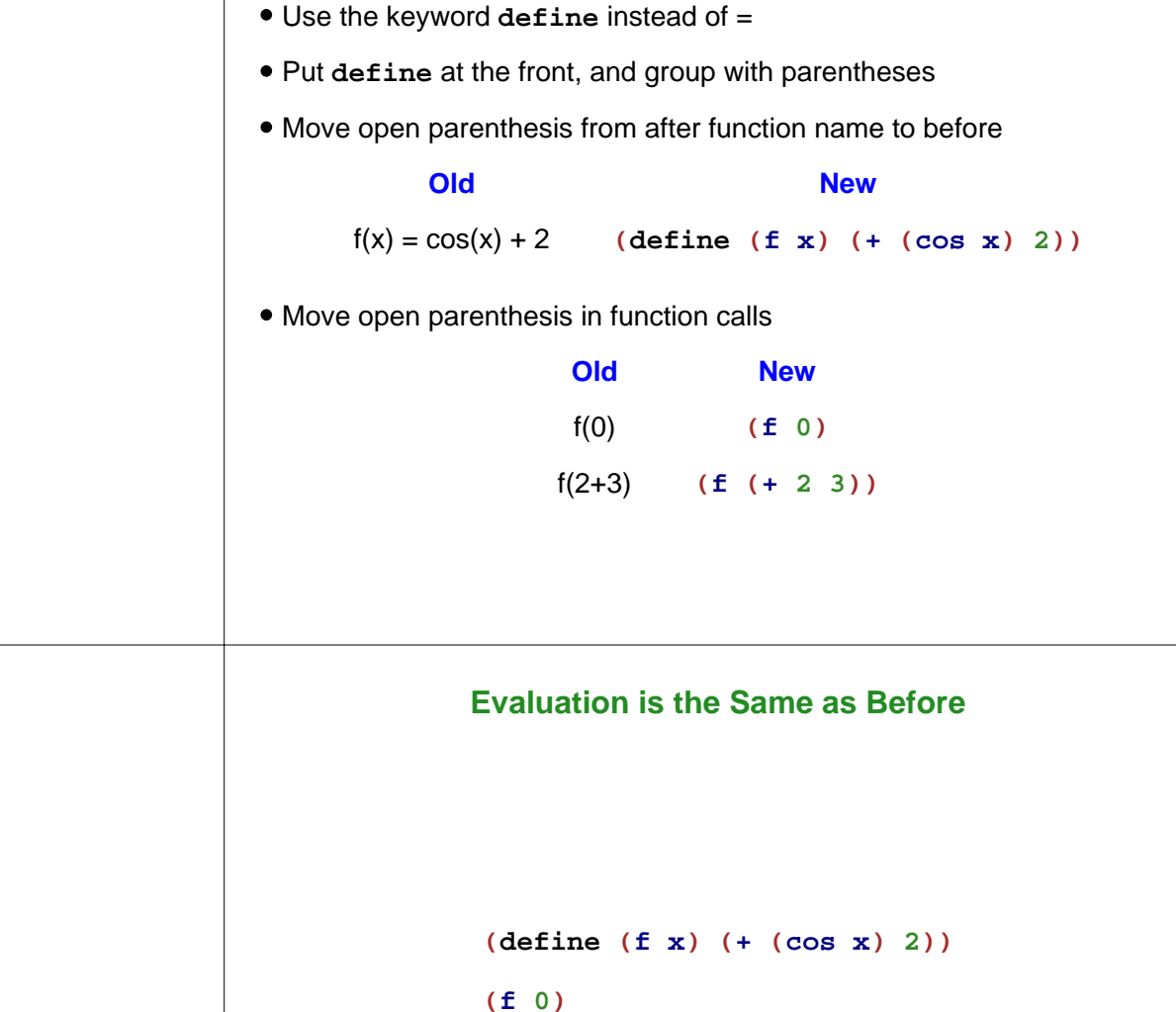

#### → **(+ (cos 0) 2)**

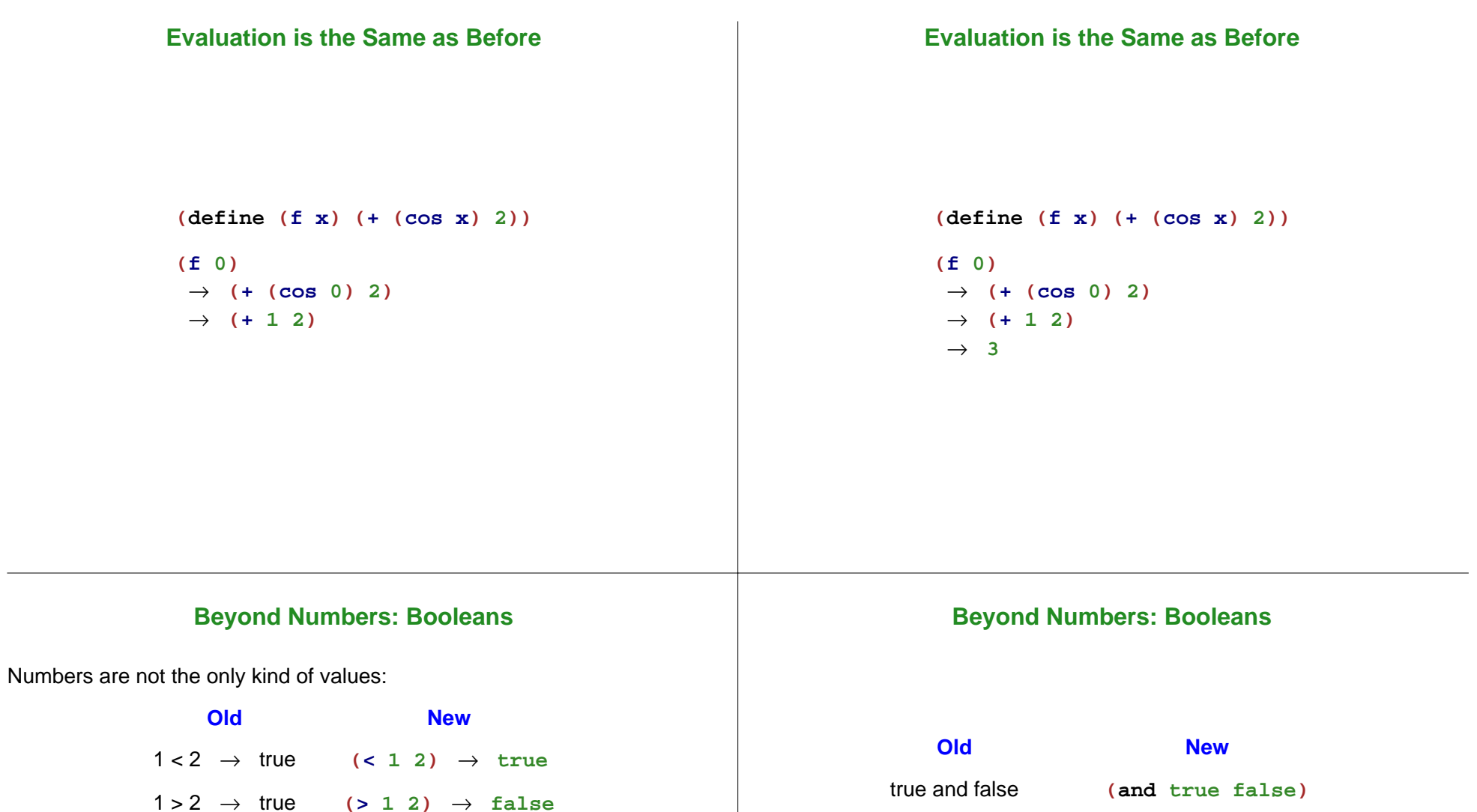

- $1 > 2 \rightarrow$  true  $(> 1 2)$   $\rightarrow$  **false**
- $2 \geq 2 \rightarrow$  true  $(>= 1 2)$   $\rightarrow$  **true**

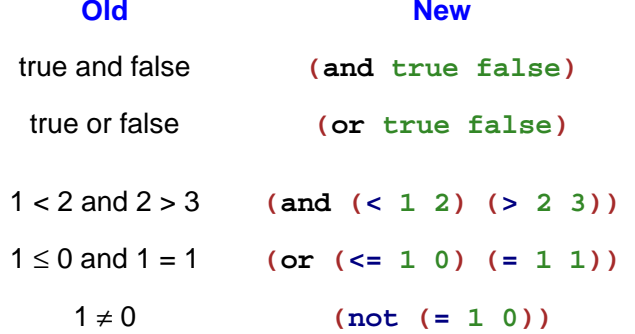

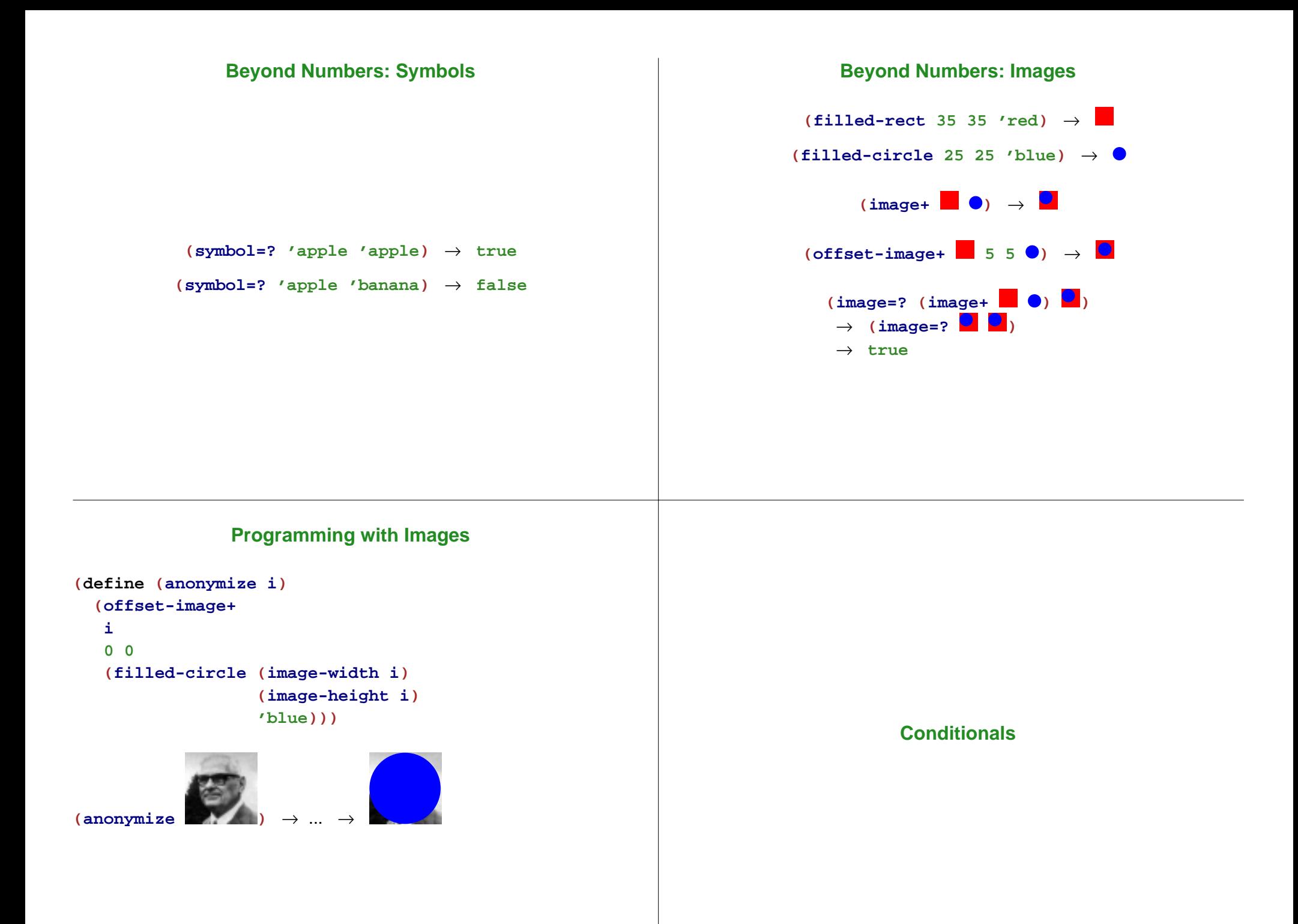

## **Conditionals in Algebra**

General format of conditionals in algebra:

# answer question<br>answer question<br>**answer** question

Example:

$$
abs(x) = \begin{cases} x & \text{if } x > 0\\ -x & \text{otherwise} \end{cases}
$$

$$
abs(10) = 10
$$

$$
abs(-7) = 7
$$

#### **Conditionals**

General syntax of **cond** in Scheme:

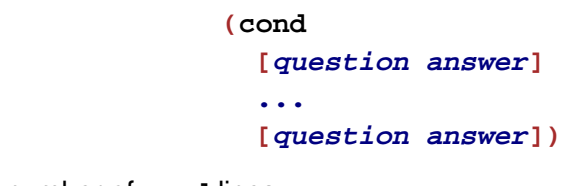

Any number of **cond** lines

**Each line has one question expression and one answer expression** 

```
(define (abs x)
  (cond
    [(> x 0) x]
   [else (- x)]))
(abs 10) "should be" 10
(abs -7) "should be" 7
```
# **Completing max-image**

```
Use cond to complete max-image
```

```
(define (max-image a b)
  (cond
   [(bigger-image? a b) a]
   [else b]))
```
# **Evaluation Rules for cond**

First question is literally **true** or **else**

**...**

**(cond [true answer]**

→ **answer**

**[question answer])**

• Keep only the first answer

#### Example:

$$
(\ast \ 1 \ (\text{cond} \qquad \rightarrow (\ast \ 1 \ 0) \rightarrow 0
$$
  
[true 0]))

# **Evaluation Rules for cond**

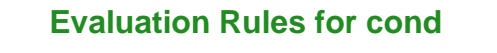

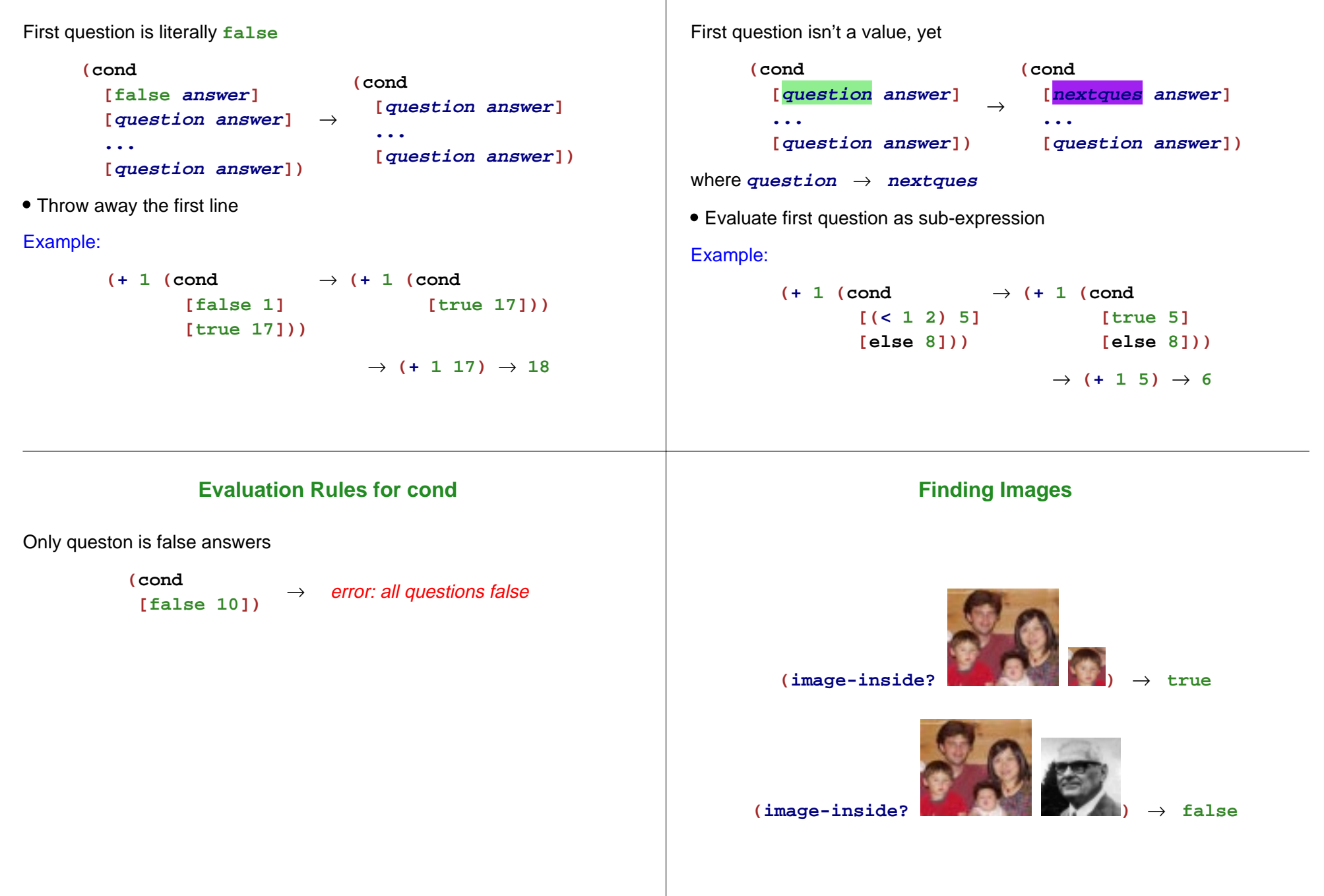

# **Image Tests in Conditionals** Now we can combine such operators with **cond**: **; detect-person : image image image -> image ; Returns a or b, depending on which is in i (define (detect-person i <sup>a</sup> b) (cond [(image-inside? i a) a] [(image-inside? i b) b])) (detect-person ) "should be"Compound Data**

# **Finding and Adjusting Images**

Suppose we want to write **frame-person**:

**(frame-person )**

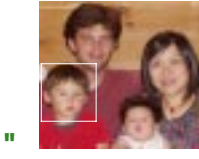

**"should be"**

Need an operator that reports where an image exists

# **Finding an Image Position**

**find-image : image image -> num num**

**Must return a single value**

Correct contract:

**find-image : image image -> posn**

#### A **posn** is a **compound value**

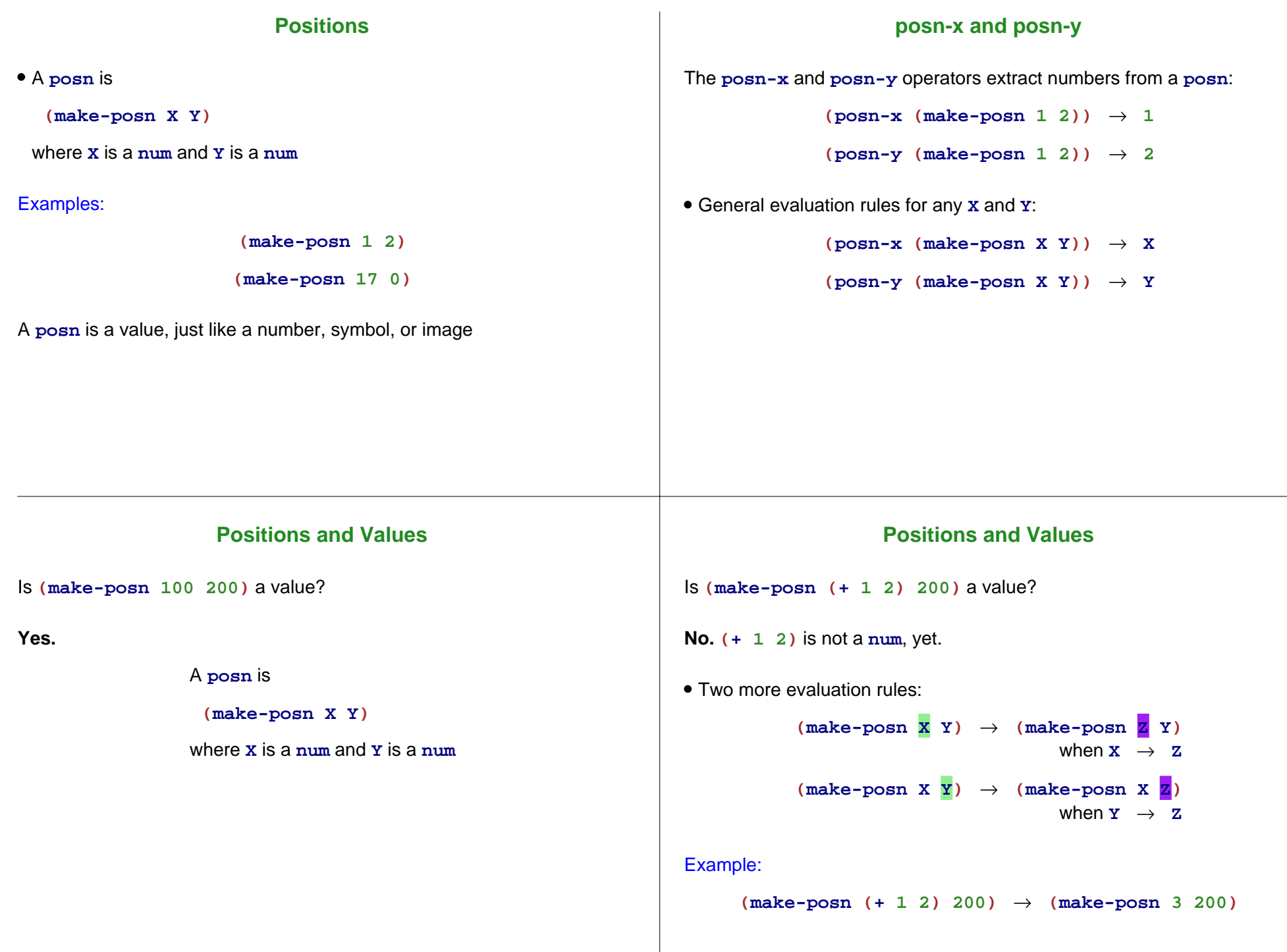

# **Posn Examples (make-posn (+ 1 2) (+ 3 4)) (posn-x (make-posn (+ 1 2) (+ 3 4))) ; pixels-from-corner : posn -> num (define (pixels-from-corner p) (+ (posn-x p) (posn-y p))) (pixels-from-corner (make-posn 1 2)) ; flip : posn -> posn (define (flip p) (make-posn (posn-y p) (posn-x p))) (flip (make-posn 1 2)) Copy Programmer-Defined Compound Data**

#### **Other Kinds of Data**

Suppose we want to represent snakes:

- name
- weight
- favorite food

What kind of data is appropriate?

Not **num**, **bool**, **sym**, **image**, or **posn**...

### **Data Definitions and define-struct**

Here's what we'd like:

A **snake** is

**(make-snake sym num sym)**

But **make-snake** is not built into DrScheme

We can tell DrScheme about **snake**:

**(define-struct snake (name weight food))**

Creates the following:

- **make-snake**
- **snake-name**
- **snake-weight**
- **snake-food**

# **Data Definitions and define-struct**

Here's what we'd like:

A **snake** is**(make-snake sym num sym)**

But **make-snake** is not built into DrScheme

We can tell DrScheme about **snake**:

**(define-struct snake (name weight food))**

Creates the following:

**(snake-name (make-snake X Y Z))** → **X (snake-weight (make-snake X Y Z))** →**Y (snake-food (make-snake X Y Z))** → **Z**